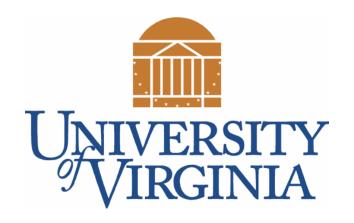

## CS 2100: Data Structures & Algorithms 1

#### Introduction to Linked Lists

Dr. Nada Basit // basit@virginia.edu
Spring 2022

#### Friendly Reminders

- Masks are **required** at all times during class (University Policy)
- If you forget your mask (or mask is lost/broken), I have a few available
  - Just come up to me at the start of class and ask!
- No eating or drinking in the classroom, please
- Our lectures will be **recorded** (see Collab) please allow 24-48 hrs to post
- If you feel unwell, or think you are, please stay home
  - We will work with you!
  - At home: eye mask instead! Get some rest ©

#### Linked Lists

- Arrays and Vectors use contiguous memory to store data
  - Arrays **built into Java** and have special syntax
  - Vectors an extension of arrays.

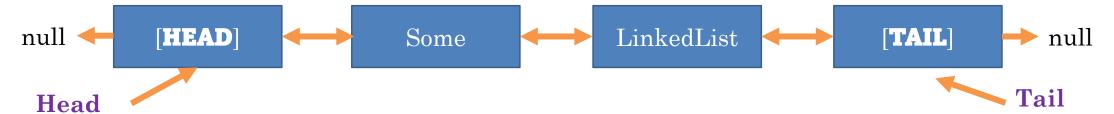

- A Linked List is a list that stores nodes connected to one another through references
  - Each element in the list is a **ListNode** 
    - Stores the **data** inside that element
    - Stores references to the **next** and **previous** elements

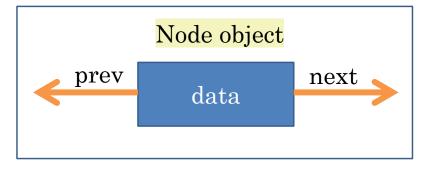

#### Linked List Example

- This Linked List, specifically known as a **doubly linked list**, has nodes with **two** references
  - next and previous
- There are special **head** and **tail** references that point to the **first** and **last** node in the list respectively
- The **last** element (tail) will have the next pointer point at **null** (end of the list!)
- The **first** element (head) will have the prev pointer point at **null** (front of the list!)

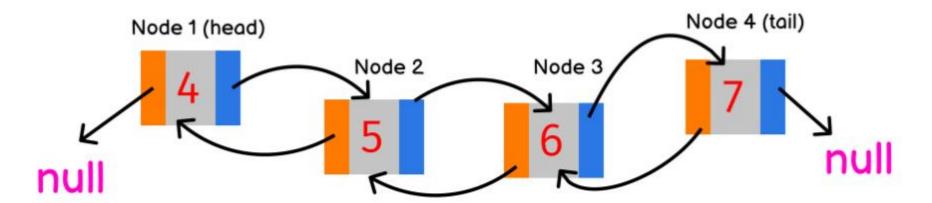

## Linked List - Other Diagrams

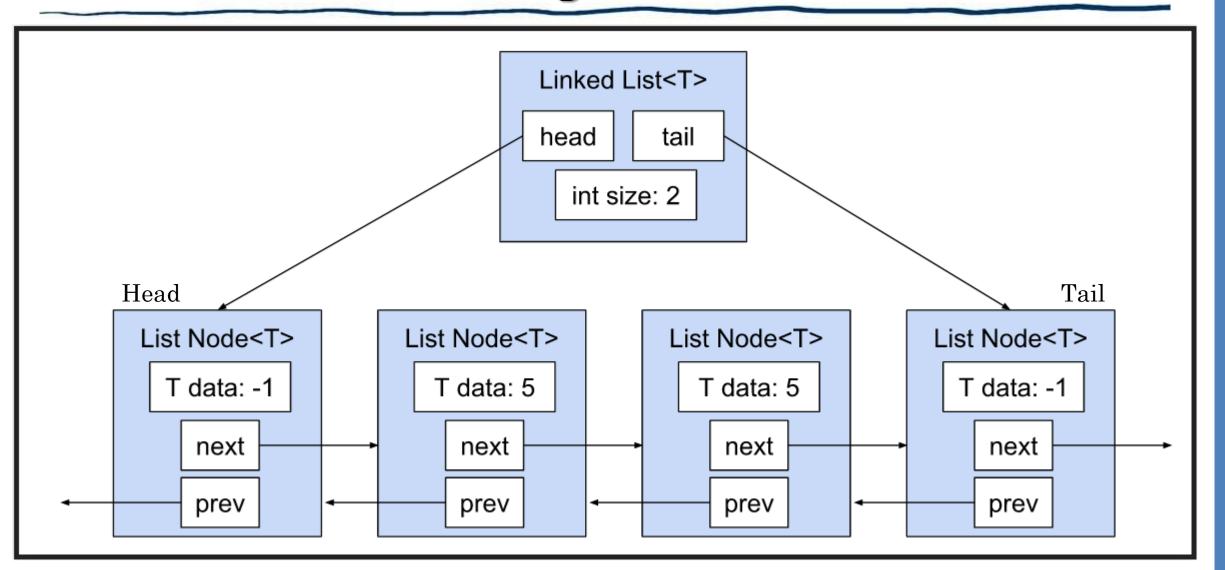

#### Linked List - Other Diagrams

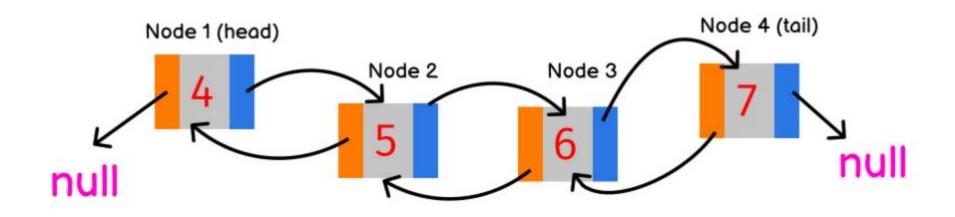

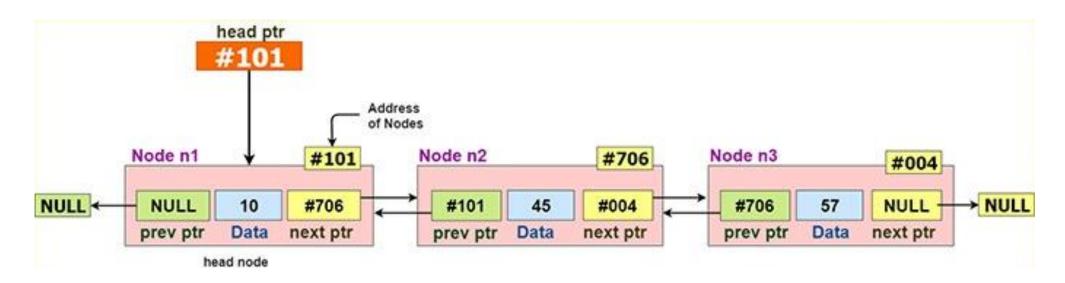

## Linked List Properties [Code Example]

- **head**: reference to the first node in Linked List
  - This first node is *a dummy node* (not part of the actual list)
- tail: reference to the last node in Linked List
  - It is also a dummy node
- **size**: Number of elements in the list currently

```
public class LinkedList<T> implements List<T>{
    /* Dummy head and tail */
    private ListNode<T> head, tail;
    private int size;
```

```
/* Set pointers */
head.next = tail;
head.prev = null;
tail.prev = head;
tail.next = null;

/* Set size to 0 */
this.size = 0;
```

#### List Node Properties [Code Example]

- data: the actual thing being stored in the list
- **next**: Reference to memory where the **next** node can be found
- **prev**: Reference to memory where the **previous** node can be found

```
public class ListNode<T> {
    /* Data being stored in this node */
    private T data;

    /* Reference to the next node in the list */
    protected ListNode<T> next;
    protected ListNode<T> prev;
```

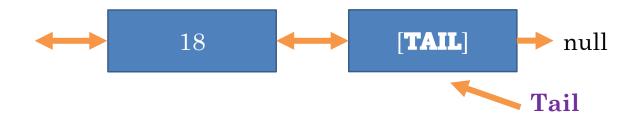

#### Inserting at Tail

- Here is how to insert at the tail of a Linked List
  - Notice, this is ALWAYS fast no matter how big (# elements) the list is

```
e.g. 35
public class LinkedList<T> {
    public void insertAtTail(T data) {
                                                                                newNode
        ListNode<T> newNode = new ListNode<T>(data);
        newNode.next = tail;
        newNode.prev = tail.prev;
                                                                          35
        tail.prev.next = newNode;
        tail.prev = newNode;
                                                                 prev
                                                next
                                                                     next
                                                                               prev
        this.size++;
                                                                   [TAIL]
                                               18
                                                                               🖊 null
                                                                              Tail
```

## Keeping Track of Nodes

- The LinkedList class doesn't directly keep track of every node
  - We access every node <u>indirectly</u> through the <u>head</u>
- For example, head.next.next.next.data = 5
  - Always remember: a node isn't a value, it's a value AND a next
    - So you need to use the **dot operator** to access the value or next separately

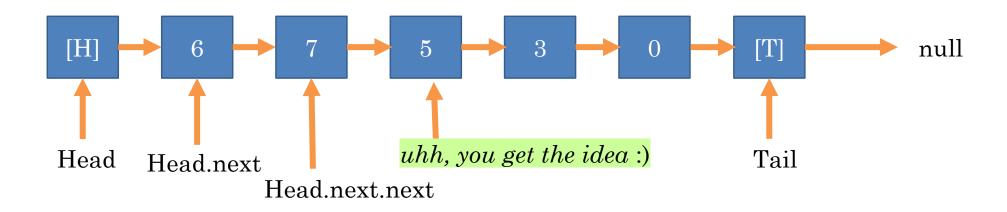

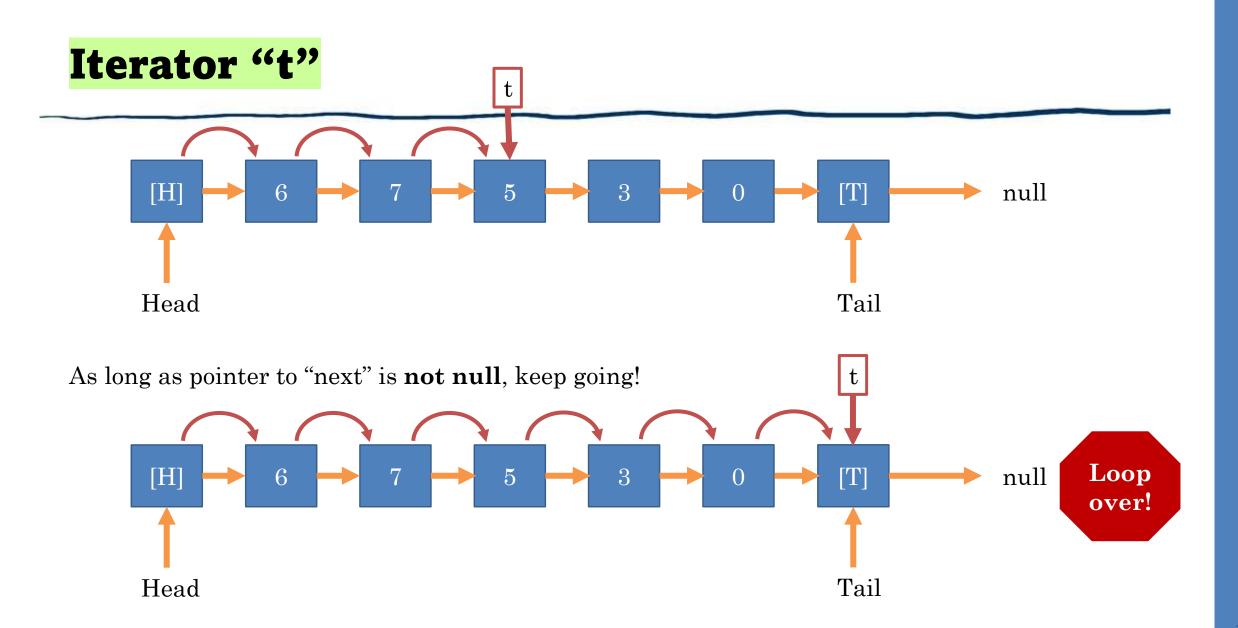

#### ListIterator

- **Problem**: head and tail fields are private! So, if I am using Linked List and need to, say, loop through it manually I can't do it. Well, I can use **get()**, but that is VERY slow
- Solution: Supply a special type of object called an iterator
  - Provides methods for moving forward and backward through the list manually.

```
public class ListIterator< T > {
    //The node we are currently at while iterating
    protected ListNode< T > curNode;

    public ListIterator(ListNode< T > curNode) {
        this.curNode = curNode;
    }
```

```
/**
  * These two methods move the cursor of the iterator
  * forward / backward one position
  */
public void moveForward();
public void moveBackward();
}
```

```
/**
 * These two methods tell us if the iterator has run off
 * the list on either side
 */
public boolean isPastEnd();
public boolean isPastBeginning();

/**
 * Get the data at the current iterator position
 */
public T value();
```

## Using the ListIterator

```
private static <T> void printList(LinkedList< T > list) {
    //iterator points to first element
    list.ListIterator<T> it = list.front();
    while(!it.isPastEnd()) {
       System.out.print(it.value() + ", ");
        it.moveForward();
                                                * These two methods tell us if the iterator has run off
                                                 * the list on either side
                                                public boolean isPastEnd();
    * These two methods move the cursor of the iterator
                                                public boolean isPastBeginning();
    * forward / backward one position
                                                * Get the data at the current iterator position
   public void moveForward();
   public void moveBackward();
                                                public T value();
```

#### Linked List: Insert and Remove at Iterator

• How might we tackle these behaviors?

```
/**
 * Inserts data after the node pointed to by iterator
 */
public void insert(ListIterator<T> it, T data) {
    /**
 * Remove based on Iterator position
 * Sets the iterator to the node AFTER the one removed
 */
public T remove(ListIterator<T> it) {
```

# Advantages and Disadvantages

Of Linked Lists

#### Linked List Advantages

- Can **insert** in **front** or **back** of list in constant time (**VERY FAST**)
  - Same for insertAt(Iterator)
- Likewise, can **remove** from front or back in **constant time**
- List nodes are scattered in memory, so no need for OS to find a contiguous block for the list
- Don't have unused space like a vector does
- Don't need to "grow in size" when they fill up.

#### Linked List Disadvantages

- Slow to get an index in middle of list because have to traverse from head or tail
  - Arrays can go directly to an index, why?
- Doesn't work well with cache, so arrays often faster in practice
  - Do you know what a cache is yet?
- All of the next and prev references use extra space.